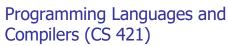

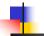

Elsa L Gunter 2112 SC, UIUC

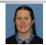

https://courses.engr.illinois.edu/cs421/sp2023

Based in part on slides by Mattox Beckman, as updated by Vikram Adve and Gul Agha

2/12/23

```
# let rec length list = match list
with [] -> 0 (* Nil case *)
| a :: bs -> 1 + length bs;; (* Cons case *)
val length : 'a list -> int = <fun>
# let length list =
fold_right (fun a -> fun r -> 1 + r) list 0;;
val length : 'a list -> int = <fun>
# length [5; 4; 3; 2];;
- : int = 4
```

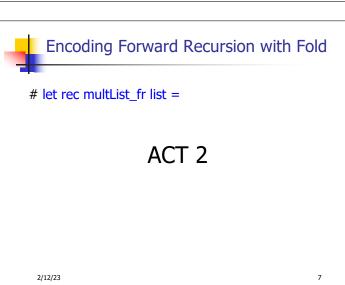

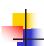

2/12/23

```
Folding Recursion
```

multList folds to the right

Same as:

```
# let multList list =
    List.fold_right
    (fun x -> fun p -> x * p)
    list 1;;
val multList : int list -> int = <fun>
# multList [2;4;6];;
- : int = 48
```

2/12/23 9

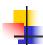

# Extra Material

2/12/23

Encoding Forward Recursion with Fold

# let rec append list1 list2 =

val append: 'a list -> 'a list -> 'a list = <fun>

2/12/23 1

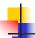

# **Encoding Forward Recursion with Fold**

# let rec append list1 list2 = match list1 with

val append : 'a list -> 'a list -> 'a list = <fun>

4

**Encoding Forward Recursion with Fold** 

# let rec append list1 list2 = match list1 with
[ ] -> list2

val append : 'a list -> 'a list -> 'a list = <fun>

2/12/23

2/12/23

12

## **Encoding Forward Recursion with Fold**

```
# let rec append list1 list2 = match list1 with
[ ] -> list2
val append : 'a list -> 'a list -> 'a list = <fun>
Base Case
```

2/12/23

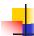

## Encoding Forward Recursion with Fold

```
# let rec append list1 list2 = match list1 with
[ ] -> list2 | x::xs ->
val append : 'a list -> 'a list -> 'a list = <fun>
Base Case
```

2/12/23 15

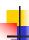

## Encoding Forward Recursion with Fold

```
# let rec append list1 list2 = match list1 with
[ ] -> list2 | x::xs -> x :: append xs list2;;
val append : 'a list -> 'a list -> 'a list = <fun>
Base Case
```

2/12/23

16

18

14

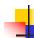

## **Encoding Forward Recursion with Fold**

```
# let rec append list1 list2 = match list1 with

[ ] -> list2 | x::xs -> x :: append xs list2;;

val append : 'a list -> 'a list -> 'a list = <fun>

Base Case Operation Recursive Call
```

2/12/23 17

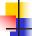

# Encoding Forward Recursion with Fold

2/12/23

#### **Encoding Forward Recursion with Fold**

```
# let rec append list1 list2 = match list1 with
[] -> list2 | x::xs -> x :: append xs list2;;
val append : 'a list -> 'a list -> 'a list = <fun>
Base Case | Operation | Recursive Call

# let append list1 list2 =
fold_right (fun x -> fun y -> x :: | y | list1 list2;
val append : 'a list -> 'a list -> 'a list = <fun>
# append [1;2;3] [4;5;6];;
- : int list = [1; 2; 3; 4; 5; 6]
```

2/12/23

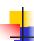

#### **Terminology**

- Available: An operation that can be executed by the current expression
- The fastest way to be unavailable is to be guarded by an abstraction (anonymous function, lambda lifted).
  - if (h x) then f x else (x + g x)
  - if (h x) then (fun x -> f x) else (g (x + x))

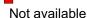

2/12/23

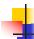

## Terminology

- Tail Position: A subexpression s of expressions e, which is available and such that if evaluated, will be taken as the value of e
  - if (x>3) then x + 2 else x 4
  - let x = g 5 in x + 4
- Tail Call: A function call that occurs in tail position
  - if (h x) then f x else  $(x \pm g x)$

2/12/23 21

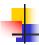

# **End of Extra Material**

2/12/23

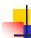

20

22

24

## **Terminology**

- Available: A function call that can be executed by the current expression
- The fastest way to be unavailable is to be guarded by an abstraction (anonymous function, lambda lifted).
  - if (h x) then f x else (x + g x)
  - if (h x) then (fun x -> f x) else (g (x + x))

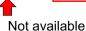

23

25

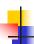

#### **Terminology**

- Tail Position: A subexpression s of expressions e, which is available and such that if evaluated, will be taken as the value of e
  - if (x>3) then x + 2 else x 4
  - let x = 5 in x + 4
- Tail Call: A function call that occurs in tail position
  - if (h x) then f x else  $(x \pm g x)$

2/12/23

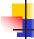

2/12/23

#### Tail Recursion

- A recursive program is tail recursive if all recursive calls are tail calls
- Tail recursive programs may be optimized to be implemented as loops, thus removing the function call overhead for the recursive calls
- Tail recursion generally requires extra "accumulator" arguments to pass partial results
  - May require an auxiliary function

2/12/23

```
Tail Recursion - length

How can we write length with tail recursion?

let length list =

let rec length_aux list acc_length =

match list

with [] -> acc_length

| (x::xs) ->

length_aux xs (1 + acc_length)

in length_aux list 0
```

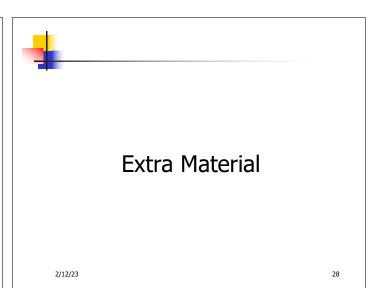

Your turn: num\_neg – tail recursive
# let num\_neg list =

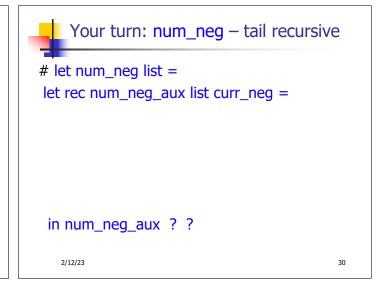

Your turn: num\_neg - tail recursive

# let num\_neg list =
let rec num\_neg\_aux list curr\_neg =
 match list with [] ->
 | (x :: xs) ->

in num\_neg\_aux ? ?

```
Your turn: num_neg - tail recursive

# let num_neg list =
let rec num_neg_aux list curr_neg =
   match list with [] -> curr_neg
   | (x :: xs) ->

in num_neg_aux ? ?
```

```
# let num_neg list =
let rec num_neg_aux list curr_neg =
  match list with [] -> curr_neg
  | (x :: xs) ->
    num_neg_aux xs ?
in num_neg_aux ? ?
```

```
Your turn: num_neg - tail recursive

# let num_neg list =
let rec num_neg_aux list curr_neg =
   match list with [] -> curr_neg
   | (x :: xs) ->
      num_neg_aux xs
      (if x < 0 then 1 + curr_neg
      else curr_neg)
in num_neg_aux list ?</pre>
```

```
# let num_neg list =
let rec num_neg_aux list curr_neg =
  match list with [] -> curr_neg
  | (x :: xs) ->
    num_neg_aux xs
    (if x < 0 then 1 + curr_neg
    else curr_neg)
in num_neg_aux list 0</pre>
```

```
End of Extra Material
```

37

2/12/23

```
Tail Recursion - length

How can we write length with tail recursion?

let length list =

let rec length_aux list acc_length =

match list acc_woulated value

with [] -> acc_length

| (X::xs) ->

length_aux xs (1 + acc_length)

in length_aux list 0

initial acc value

2/12/23 combing operation
```

```
# let rec fold_left f a list =
    match list
    with [] -> a
    | (x :: xs) -> fold_left f (f a x) xs;;

val fold_left : ('a -> 'b -> 'a) -> 'a -> 'b list -> 'a =
    <fun>
# fold_left
    (fun () -> (fun s -> print_string s))
    ()
    ["hi"; "there"];;
hithere-: unit = ()
```

```
length, fold_left

let length list =
  fold_left
  (fun acc -> fun x -> 1 + acc) // comb op
  0 // initial accumulator cell value
  list

2/12/23 40
```

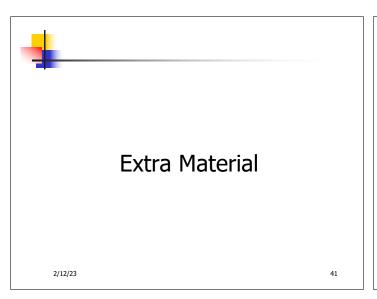

```
Your turn: num_neg, fold_left

let num_neg list =
  fold_left
  ? // comb op

? // initial accumulator cell value
  ?

2/12/23

42
```

```
Your turn: num_neg, fold_left

let num_neg list =
  fold_left
  ? // comb op

0 // initial accumulator cell value
  ?
```

```
Your turn: num_neg, fold_left

let num_neg list =
  fold_left
  (fun curr_neg -> fun x ->
    if x < 0 then 1 + curr_neg else curr_neg)
    // comb op
  0 // initial accumulator cell value
  ?
```

```
Your turn: num_neg, fold_left

let num_neg list =
  fold_left
  (fun curr_neg -> fun x ->
    if x < 0 then 1 + curr_neg else curr_neg)
    // comb op
  0 // initial accumulator cell value
  list
```

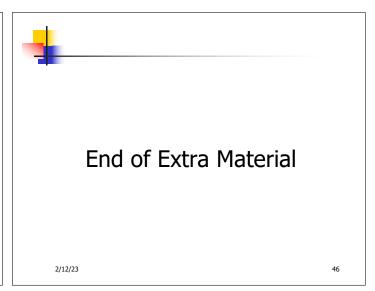

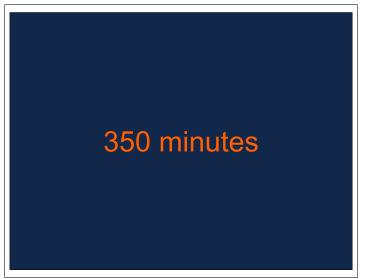

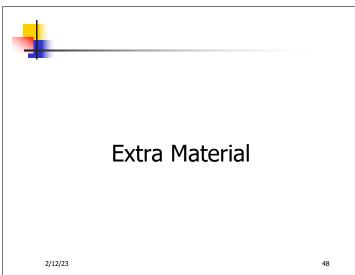

```
# let rec poor_rev list =
    match list with [] -> []
    | (x :: xs) -> poor_rev xs @ [x]
```

```
# let rec rev_aux list revlist =
match list with [] -> revlist
| x :: xs -> rev_aux xs (x::revlist);;
val rev_aux : 'a list -> 'a list -> 'a list = <fun>
# let rev list = rev_aux list [];;
val rev : 'a list -> 'a list = <fun>
• What is its running time?

2/12/23 50
```

```
Comparison

• poor_rev [1;2;3] =

• (poor_rev [2;3]) @ [1] =

• (((poor_rev [3]) @ [2]) @ [1] =

• ((([ ] @ [3]) @ [2]) @ [1]) =

• (([ ] @ [3]) @ [2]) @ [1]) =

• ([ ] @ [2]) @ [1] =

• (3:: ([ ] @ [2])) @ [1] =

• [3;2] @ [1] =

• 3 :: ([2] @ [1]) =

• 3 :: (2:: ([ ] @ [1])) = [3; 2; 1]
```

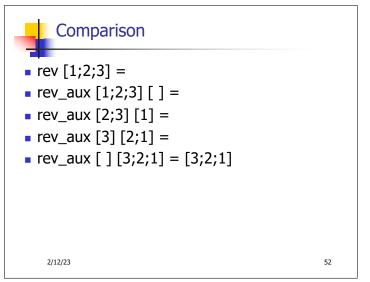

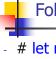

# Folding - Tail Recursion

# let rev list =
 fold\_left
 (fun I -> fun x -> x :: I) //comb op
 [] //accumulator cell
 list

2/12/23

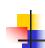

# **End of Extra Material**

2/12/23

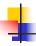

#### Folding

```
# let rec fold_left f a list = match list
with [] -> a | (x :: xs) -> fold_left f (f a x) xs;;
val fold_left : ('a -> 'b -> 'a) -> 'a -> 'b list -> 'a =
<fun>

fold_left f a [x<sub>1</sub>; x<sub>2</sub>;...;x<sub>n</sub>] = f(...(f (f a x<sub>1</sub>) x<sub>2</sub>)...)x<sub>n</sub>

# let rec fold_right f list b = match list
with [] -> b | (x :: xs) -> f x (fold_right f xs b);;
val fold_right : ('a -> 'b -> 'b) -> 'a list -> 'b -> 'b =
<fun>

fold_right f [x<sub>1</sub>; x<sub>2</sub>;...;x<sub>n</sub>] b = f x<sub>1</sub>(f x<sub>2</sub> (...(f x<sub>n</sub> b)...))
```

2/12/23

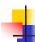

53

55

#### Folding

- Can replace recursion by fold\_right in any forward primitive recursive definition
  - Primitive recursive means here it only recurses on immediate subcomponents of recursive data structure
- Can replace recursion by fold\_left in any tail primitive recursive definition

2/12/23 56

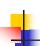

## Extra Material

2/12/23

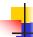

## How long will it take?

- Remember the big-O notation from CS 225 and CS 374
- Question: given input of size n, how long to generate output?
- Express output time in terms of input size, omit constants and take biggest power

2/12/23 59

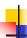

#### How long will it take?

Common big-O times:

- Constant time O(1)
  - input size doesn't matter
- Linear time O(n)
  - double input ⇒ double time
- Quadratic time O(n²)
  - double input ⇒ quadruple time
- Exponential time *O*(2<sup>n</sup>)
  - increment input ⇒ double time

2/12/23

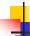

#### **Linear Time**

- Expect most list operations to take linear time O(n)
- Each step of the recursion can be done in constant time
- Each step makes only one recursive call
- List example: multList, append
- Integer example: factorial

2/12/23 61

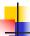

#### **Quadratic Time**

- Each step of the recursion takes time proportional to input
- Each step of the recursion makes only one recursive call.
- List example:

2/12/23

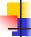

62

## Exponential running time

- Poor worst-case running times on input of any size
- Each step of recursion takes constant time
- Each recursion makes two recursive calls
- Easy to write naïve code that is exponential for functions that can be linear

2/12/23 63

# 4

## Exponential running time

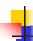

#### Recall: Tail Recursion

- A recursive program is tail recursive if all recursive calls are tail calls
- Tail recursive programs may be optimized to be implemented as loops, thus removing the function call overhead for the recursive calls
- Tail recursion generally requires extra "accumulator" arguments to pass partial results
  - May require an auxiliary function

2/12/23 65

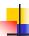

#### **Terminology**

- Available: A function call that can be executed by the current expression
- The fastest way to be unavailable is to be guarded by an abstraction (anonymous function, lambda lifted).
  - if (h x) then f x else (x + g x)
  - if (h x) then (fun x -> f x) else (g (x + x))

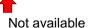

2/12/23

66

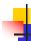

## **Terminology**

- Tail Position: A subexpression s of expressions e, which is available and such that if evaluated, will be taken as the value of e
  - if (x>3) then x + 2 else x 4
  - let x = 5 in x + 4
- Tail Call: A function call that occurs in tail position
  - if (h x) then f x else  $(x \pm g x)$

2/12/23 67

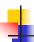

#### An Important Optimization

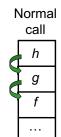

- When a function call is made, the return address needs to be saved to the stack so we know to where to return when the call is finished
- What if f calls g and g calls h, but calling h is the last thing g does (a tail call)?

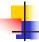

## An Important Optimization

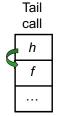

- When a function call is made, the return address needs to be saved to the stack so we know to where to return when the call is finished
- What if f calls g and g calls h, but calling h is the last thing g does (a tail call)?
- Then h can return directly to f instead of g

2/12/23 68

2/12/23

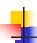

## End of Extra Material

2/12/23

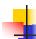

#### **Continuations**

- A programming technique for all forms of "non-local" control flow:
  - non-local jumps
  - exceptions
  - general conversion of non-tail calls to tail calls
- Essentially it's a higher-order function version of GOTO

2/12/23 72

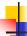

#### **Continuations**

- Idea: Use functions to represent the control flow of a program
- Method: Each procedure takes a function as an extra argument to which to pass its result; outer procedure "returns" no result
- Function receiving the result called a continuation
- Continuation acts as "accumulator" for work still to be done

2/12/23

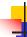

70

#### Continuation Passing Style

 Writing procedures such that all procedure calls take a continuation to which to give (pass) the result, and return no result, is called continuation passing style (CPS)

2/12/23 7

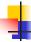

## Continuation Passing Style

- A compilation technique to implement nonlocal control flow, especially useful in interpreters.
- A formalization of non-local control flow in denotational semantics
- Possible intermediate state in compiling functional code

2/12/23

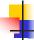

75

#### Why CPS?

- Makes order of evaluation explicitly clear
- Allocates variables (to become registers) for each step of computation
- Essentially converts functional programs into imperative ones
  - Major step for compiling to assembly or byte code
- Tail recursion (and forward recursion) easily identified

2/12/23 76

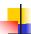

#### Other Uses for Continuations

- CPS designed to preserve order of evaluation
- Continuations used to express order of evaluation
- Can be used to change order of evaluation
- Implements:
  - Exceptions and exception handling
  - Co-routines
  - (pseudo, aka green) threads

2/12/23

4

## Example

Simple reporting continuation:

```
# let report x = (print_int x; print_newline());;
val report : int -> unit = <fun>
```

Simple function using a continuation:

```
# let addk (a, b) k = k (a + b);;

val addk : int * int -> (int -> 'a) -> 'a = <fun>

# addk (22, 20) report;;

2

- : unit = ()
```

2/12/23 78

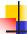

## Simple Functions Taking Continuations

- Given a primitive operation, can convert it to pass its result forward to a continuation
- Examples:

```
# let subk (x, y) k = k(x - y);;

val subk : int * int -> (int -> 'a) -> 'a = <fun>

# let eqk (x, y) k = k(x = y);;

val eqk : 'a * 'a -> (bool -> 'b) -> 'b = <fun>

# let timesk (x, y) k = k(x * y);;

val timesk : int * int -> (int -> 'a) -> 'a = <fun>
```

2/12/23

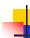

77

## **Nesting Continuations**

```
# let add_triple (x, y, z) = (x + y) + z;;
val add_triple : int * int * int -> int = <fun>
# let add_triple (x,y,z)=let p = x + y in p + z;;
val add_triple : int * int * int -> int = <fun>
# let add_triple_k (x, y, z) k =
   addk (x, y) (fun p -> addk (p, z) k);;
val add_triple_k: int * int * int -> (int -> 'a) ->
   'a = <fun>
```

2/12/23 80

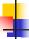

# add\_three: a different order

- # let add\_triple (x, y, z) = x + (y + z);;
- How do we write add\_triple\_k to use a different order?
- let add\_triple\_k (x, y, z) k =

4

## add\_three: a different order

- # let add\_triple (x, y, z) = x + (y + z);;
- How do we write add\_triple\_k to use a different order?
- let add\_triple\_k (x, y, z) k =
  addk (y,z) (fun r -> addk(x,r) k)

2/12/23

2/12/23

81